## **1.6.2 ESR OTT**

 $\bullet$  $\bullet$ 

- 
- [ESR](#page-1-0)

EoGRE 1.4.1 ESR1200/1700 , GRE . GRE, IPsec , ESR . IPsec VRF, , , GRE VRF IPsec, VRF ESR.

 , te1/0/1, SoftWLC, OTT . IPsec OTT te1/0/1.4092, port-channel 2, VRF ipsec. po2 (te1/0/2 te1/0/6, te1/0/3 te1/0/7) portchannel 1, VRF. , GRE VRF ipsec connected .

ESR, .

1.6.2, BGP, ESR, EoGRE (ESR 1200/1700). :

1) te1/0/1.4092: 10.12.20.3/28 - , , IPsec, VRF ipsec;

2) port-channel 2: 192.168.200.35./28 - , GRE ;

- 3) te1/0/1.4081: 10.255.255.6/30 , VRF backbone SoftWLC, DHCP DNS ;
- 4) te1/0/1.4082: 10.255.255.10/30 , VRF nat ;
- 4) bridge 1: 192.168.200.33/28 192.168.200.34/28 EoGRE , ;
- 5) bridge 3: 10.255.244.0/22 . 10.255.244.1 ESR SoftWLC;

6) bridge 10: 10.255.244.0/22 - . - 10.255.244.1, DNS 100.123.0.2;

7) 172.31.0.0/21 - , mode config, EoGRE ;

<span id="page-0-0"></span>8) 100.110.123.0/24 - . 100.123.0.2 - SoftWLC, DHCP, DNS.

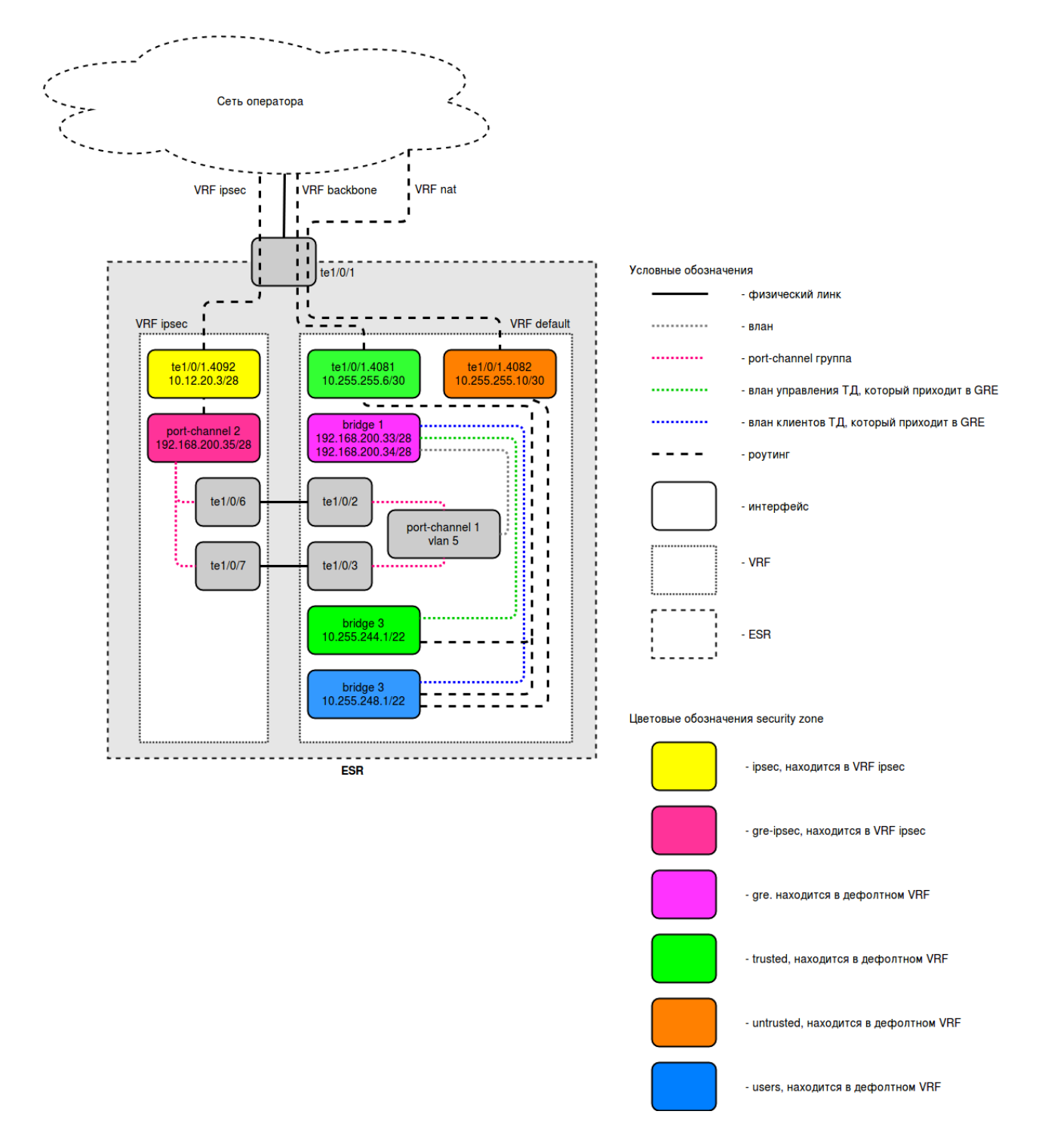

## <span id="page-1-0"></span>ESR

hostname esr-ipsec ip firewall sessions classification enable object-group service dhcp\_server port-range 67 exit object-group service dhcp\_client port-range 68 exit object-group service ipsec\_ports

```
 port-range 500
  port-range 4500
exit
object-group service snmp
 port-range 161-162
exit
object-group service dns
   port-range 53
exit
object-group service bgp
 port-range 179
exit
object-group network SoftWLC
  ip prefix 100.123.0.0/24
exit
object-group network ipsec_remote_address
 ip prefix 172.31.0.0/21
exit
object-group network gre_termination
   ip prefix 192.168.200.32/28
exit
object-group network mgmt_AP
  ip prefix 10.255.244.0/22
  ip prefix 10.255.248.0/22
exit
object-group network clients_AP
  ip prefix 10.255.244.0/22
  ip prefix 10.255.248.0/22
exit
ip vrf ipsec
exit
syslog console none
radius-server timeout 10
radius-server retransmit 5
radius-server host 100.123.0.2
  key ascii-text testing123
  timeout 11
  priority 20
  source-address 10.255.255.6
  auth-port 31812
  acct-port 31813
  retransmit 10
   dead-interval 10
exit
aaa radius-profile PCRF
  radius-server host 100.123.0.2
exit
das-server COA
  key ascii-text testing123
  port 3799
  clients object-group SoftWLC
exit
aaa das-profile COA
   das-server COA
exit
vlan 3
  force-up
exit
vlan 10
  force-up
exit
vlan 5
exit
security zone trusted
exit
```

```
security zone gre
exit
security zone ipsec
  ip vrf forwarding ipsec
exit
security zone untrusted
exit
security zone gre-ipsec
  ip vrf forwarding ipsec
exit
security zone users
exit
ip protocols bgp max-routes 256
route-map out_BGP_AP
  rule 10
    match ip address object-group mgmt_AP
    action permit
  exit
exit
route-map out_BGP_NAT
  rule 10
    match ip address object-group clients_AP
    action permit
  exit
exit
router bgp 64601
  address-family ipv4
    router-id 10.255.255.6
    redistribute connected
    neighbor 10.255.255.5
      remote-as 65001
      route-map out_BGP_AP out
      update-source 10.255.255.6
      enable
    exit
    neighbor 10.255.255.9
      remote-as 65001
      route-map out_BGP_NAT out
      update-source 10.255.255.10
      enable
    exit
    enable
  exit
exit
snmp-server
snmp-server system-shutdown
snmp-server community "private1" rw
snmp-server community "public11" ro
snmp-server host 100.123.0.2
exit
snmp-server enable traps
snmp-server enable traps config
snmp-server enable traps config commit
snmp-server enable traps config confirm
snmp-server enable traps environment
snmp-server enable traps environment pwrin
snmp-server enable traps environment pwrin-insert
snmp-server enable traps environment fan
snmp-server enable traps environment fan-speed-changed
snmp-server enable traps environment fan-speed-high
snmp-server enable traps environment memory-flash-critical-low
snmp-server enable traps environment memory-flash-low
snmp-server enable traps environment memory-ram-critical-low
snmp-server enable traps environment memory-ram-low
snmp-server enable traps environment cpu-load
snmp-server enable traps environment cpu-critical-temp
```
snmp-server enable traps environment cpu-supercooling-temp snmp-server enable traps environment board-overheat-temp snmp-server enable traps environment board-supercooling-temp snmp-server enable traps environment sfp-overheat-temp snmp-server enable traps environment sfp-supercooling-temp snmp-server enable traps environment switch-overheat-temp snmp-server enable traps environment switch-supercooling-temp snmp-server enable traps wifi snmp-server enable traps wifi wifi-tunnels-number-in-bridge-high snmp-server enable traps file-operations snmp-server enable traps file-operations successful snmp-server enable traps file-operations failed snmp-server enable traps file-operations canceled snmp-server enable traps interfaces snmp-server enable traps interfaces rx-utilization-high snmp-server enable traps interfaces tx-utilization-high snmp-server enable traps interfaces number-high snmp-server enable traps bras snmp-server enable traps bras sessions-number-high snmp-server enable traps screen snmp-server enable traps screen dest-limit snmp-server enable traps screen source-limit snmp-server enable traps screen icmp-threshold snmp-server enable traps screen udp-threshold snmp-server enable traps screen syn-flood snmp-server enable traps screen land snmp-server enable traps screen winnuke snmp-server enable traps screen icmp-frag snmp-server enable traps screen udp-frag snmp-server enable traps screen icmp-large snmp-server enable traps screen syn-frag snmp-server enable traps screen unknown-proto snmp-server enable traps screen ip-frag snmp-server enable traps screen port-scan snmp-server enable traps screen ip-sweep snmp-server enable traps screen syn-fin snmp-server enable traps screen fin-no-ack snmp-server enable traps screen no-flag snmp-server enable traps screen spoofing snmp-server enable traps screen reserved snmp-server enable traps screen quench snmp-server enable traps screen echo-request snmp-server enable traps screen time-exceeded snmp-server enable traps screen unreachable snmp-server enable traps screen tcp-all-flags snmp-server enable traps entity snmp-server enable traps entity config-change snmp-server enable traps entity-sensor snmp-server enable traps entity-sensor threshold snmp-server enable traps envmon snmp-server enable traps envmon fan snmp-server enable traps envmon shutdown snmp-server enable traps envmon supply snmp-server enable traps envmon temperature snmp-server enable traps flash snmp-server enable traps flash insertion snmp-server enable traps flash removal snmp-server enable traps snmp snmp-server enable traps snmp authentication snmp-server enable traps snmp coldstart snmp-server enable traps snmp linkdown snmp-server enable traps snmp linkup snmp-server enable traps syslog bridge 1 vlan 5 security-zone gre ip address 192.168.200.33/28 ip address 192.168.200.34/28 enable

snmp-server enable traps environment cpu-overheat-temp

```
exit
bridge 3
  vlan 3
   security-zone trusted
  ip address 10.255.244.1/22
  ip helper-address 100.123.0.2
  ip tcp adjust-mss 1312
   protected-ports
  protected-ports exclude vlan
   enable
exit
bridge 10
  vlan 10
   security-zone users
   ip address 10.255.248.1/22
  ip helper-address 100.123.0.2
  ip tcp adjust-mss 1312
  location AP1
  protected-ports
  protected-ports exclude vlan
   enable
exit
interface port-channel 1
  mode hybrid
   speed 10G
   switchport forbidden default-vlan
   switchport general pvid 5
  switchport general allowed vlan add 5 untagged
exit
interface port-channel 2
  ip vrf forwarding ipsec
  mode hybrid
   speed 10G
   security-zone gre-ipsec
   ip address 192.168.200.35/28
exit
interface tengigabitethernet 1/0/1
  description "UpLink"
exit
interface tengigabitethernet 1/0/1.4081
  description "VRF_backbone"
  security-zone trusted
  ip address 10.255.255.6/30
   ip tcp adjust-mss 1312
exit
interface tengigabitethernet 1/0/1.4082
 description "VRF nat"
   security-zone untrusted
   ip address 10.255.255.10/30
exit
interface tengigabitethernet 1/0/1.4092
   ip vrf forwarding ipsec
  description "VRF_ipsec"
  security-zone ipsec
   ip address 10.12.20.3/28
exit
interface tengigabitethernet 1/0/2
   mode hybrid
   channel-group 1 mode auto
exit
interface tengigabitethernet 1/0/3
  mode hybrid
   channel-group 1 mode auto
exit
interface tengigabitethernet 1/0/6
  mode hybrid
  channel-group 2 mode auto
exit
interface tengigabitethernet 1/0/7
   mode hybrid
```

```
 channel-group 2 mode auto
exit
interface service-port 1
  service-policy dynamic
exit
tunnel softgre 1
  description "managment_AP"
   mode management
  local address 192.168.200.33
  default-profile
   enable
exit
tunnel softgre 1.1
  bridge-group 3
  enable
exit
tunnel softgre 2
  description "data_AP"
  mode data
   local address 192.168.200.34
  default-profile
  enable
exit
port-channel load-balance src-dst-ip
security zone-pair trusted self
  rule 10
    action permit
    enable
   exit
exit
security zone-pair users self
  rule 10
    action permit
    match protocol udp
    match source-port dhcp_client
    match destination-port dhcp_server
     enable
   exit
  rule 20
    action permit
    match protocol tcp
    match destination-port redirect
     enable
   exit
exit
security zone-pair gre self
  rule 10
    action permit
    match protocol gre
    match source-address ipsec remote address
     match destination-address gre_termination
    enable
   exit
  rule 20
    action permit
    match protocol icmp
    enable
   exit
exit
security zone-pair users trusted
  rule 10
    action permit
     match protocol udp
     match source-port dhcp_client
    match destination-port dhcp_server
    enable
   exit
   rule 20
    action permit
```

```
 match protocol udp
     match destination-port dns
    enable
   exit
exit
security zone-pair ipsec self
  rule 10
    action permit
    match protocol udp
    match destination-port ipsec_ports
    enable
   exit
  rule 20
    action permit
    match protocol esp
    enable
   exit
  rule 30
    action permit
    match protocol icmp
    enable
  exit
exit
security zone-pair trusted trusted
  rule 10
    action permit
     enable
 exit
exit
security zone-pair users untrusted
  rule 10
    action permit
    enable
   exit
exit
security zone-pair untrusted self
  rule 10
    action permit
    match protocol icmp
    enable
   exit
  rule 20
    action permit
    match protocol tcp
    match destination-port bgp
    enable
   exit
exit
security zone-pair ipsec gre-ipsec
  rule 10
    action permit
    match protocol gre
    match source-address ipsec_remote_address
    match destination-address gre_termination
    enable
   exit
exit
security zone-pair gre-ipsec ipsec
  rule 10
    action permit
    match protocol icmp
     enable
   exit
exit
security zone-pair gre-ipsec self
  rule 10
    action permit
    match protocol icmp
    enable
  exit
exit
```

```
address-assignment pool ipsec_pool_1
   ip prefix 172.31.0.0/21
   data-tunnel address 192.168.200.34
  management-tunnel address 192.168.200.33
exit
security ike proposal dh1_md5_aes128
   authentication algorithm md5
   encryption algorithm aes128
exit
security ike policy psk_xauth
   lifetime seconds 86400
   pre-shared-key ascii-text testing123
  authentication method xauth-psk-key
   authentication mode radius
  proposal dh1_md5_aes128
exit
security ike gateway xauth_ike
   ike-policy psk_xauth
   local address 10.12.20.3
  local network 192.168.200.32/28
  remote address any
  remote network dynamic pool ipsec_pool_1
   mode policy-based
   dead-peer-detection action clear
   dead-peer-detection interval 60
   dead-peer-detection timeout 180
exit
security ipsec proposal md5_aes128_esp
   authentication algorithm md5
   encryption algorithm aes128
exit
security ipsec policy ipsec_pol
  proposal md5_aes128_esp
exit
security ipsec vpn xauth_ipsec
  mode ike
  ip vrf forwarding ipsec
  ike establish-tunnel by-request
   ike gateway xauth_ike
   ike ipsec-policy ipsec_pol
   enable
exit
security passwords history 0
ip dhcp-relay
ip route 172.31.0.0/21 192.168.200.35
ip route vrf ipsec 0.0.0.0 10.12.20.2
wireless-controller
  nas-ip-address 10.255.255.6
  resp-time 3
   failure-count 3
  data-tunnel configuration radius
  aaa das-profile COA
  aaa radius-profile PCRF
   enable
exit
ip telnet server
ip ssh server
clock timezone gmt +7
ntp enable
```
ntp server 100.123.0.2 exit